# **INSTRUCTIONS D'INSTALLATION**

# **VENTILATEURS DE SALLES COMMERCIALES (CRV) AVEC DISPOSITIF D'ÉCHAPPEMENT**

**MODÈLES WGCRVS-3 WGCRVP-3 WGCRVS-5 WGCRVP-5**

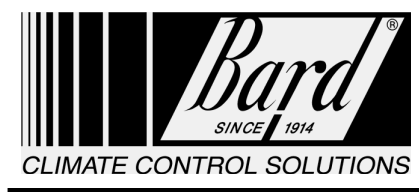

Bard Manufacturing Company Bryan, Ohio 43506

Since 1914...Moving ahead just as planned.

Manuel : 2100F363B Remplace : 2100-363A Dossier : Volume III Tab 19 Date: 09-08-02

#### **Généralités**

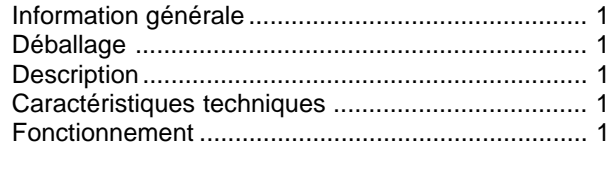

#### **Instructions d'installation**

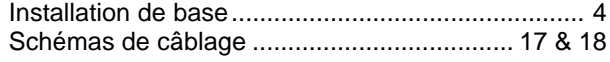

#### **Figures**

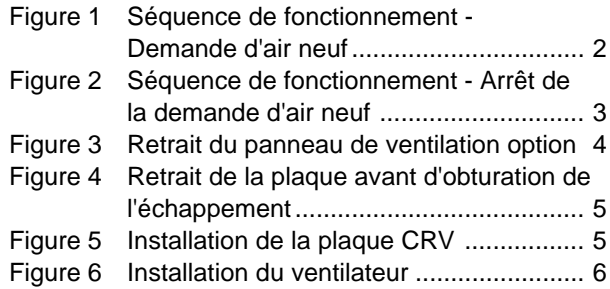

#### **Tableaux**

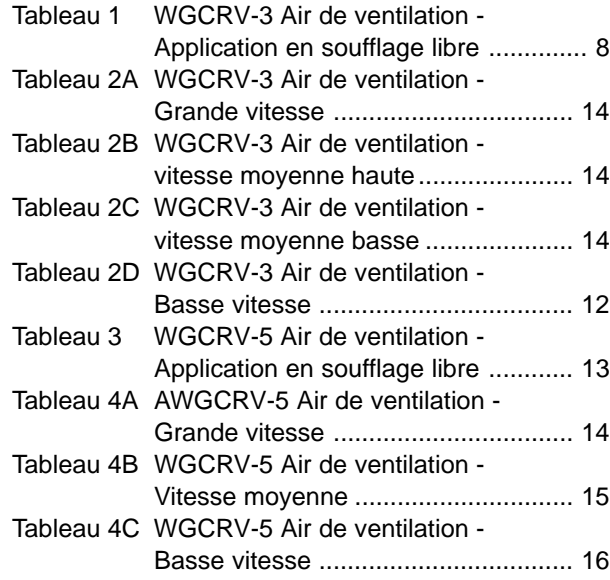

Fabriqué sous le numéro de brevet américain : 5 485 878

# **INFORMATION GÉNÉRALE**

Le ventilateur ne doit être installé que par un technicien spécialisé dans le chauffage et la climatisation. Ces instructions servent de guide au technicien qui installe le ventilateur. Elles ne sont pas des explications étape par étape avec lesquelles le propriétaire bricoleur peut installer le ventilateur.

L'enveloppe du ventilateur est expédiée dans une boîte de carton qui comprend le faisceau de câblage, diverses pièces de quincaillerie et les instructions d'installation.

# **DÉBALLAGE**

À la livraison de l'équipement assurez-vous de comparer le numéro du modèle figurant sur l'étiquette d'expédition à l'information d'identification de l'accessoire sur le bon de commande et le bordereau d'expédition pour vérifier que l'accessoire requis est bien celui qui a été livré.

Inspecter la boîte de carton contenant chaque ventilateur au moment de la livraison, et avant de signer la facture de fret, vérifier que tous les articles sont reçus et qu'il n'y a pas de dommages visibles. Noter toute pièce manquante ou endommagement sur toutes les copies de la facture de fret. Le destinataire doit contacter immédiatement le dernier transporteur, de préférence par écrit, pour exiger que l'agent du transporteur inspecte l'envoi. Les dommages dissimulés découverts seulement après le chargement doivent être signalés au transporteur dans les 15 jours suivant la réception.

# **DESCRIPTION**

Les ventilateurs sont conçus pour être utilisés avec les chaudières murales mixtes gaz/électricité de Bard de 2 à 5 tonnes. Ce sont des systèmes de ventilation

électromécaniques, avec des dispositifs d'échappement intégrés, conçus pour fournir de l'air neuf afin de se conformer aux exigences de qualité de l'air intérieur.

#### **VENTILATEUR DE SALLE COMMERCIALE**

#### **CARACTÉRISTIQUES TECHNIQUES :**

- Construit d'une pièce facile à installer sans nécessité de réglage des liaisons mécaniques.
- Registre d'échappement de l'air intégré avec une position fermée positive. Ajoute la capacité d'échappement de l'air pour éviter la pressurisation des édifices hermétiques.
- *Modèle CRVS* Moteur actionneur 24 volts, ouverture électrique, ressort de rappel avec contacteur de limiteur de couple intégré.
- *Modèle CRVP* Moteur actionneur 24 volts, ouverture électrique, fermeture électrique avec contacteur de limiteur de couple intégré.
- Fournit jusqu'à 75 pour cent d'air extérieur.

#### **SÉQUENCE DE FONCTIONNEMENT DU VENTILATEUR DE SALLE COMMERCIALE (CRV)**

À la demande d'air neuf, le CRV s'ouvre à la position pleine ouverture déterminée par le potentiomètre de position minimale. Se reporter à la Figure 1.

À la demande de refroidissement, le compresseur et les registres restent en mode de ventilation. À l'arrêt de la demande d'air neuf, le CRV se ferme complètement. Se reporter à la Figure 2.

**FIGURE 1 SÉQUENCE DE FONCTIONNEMENT DEMANDE D'AIR NEUF**

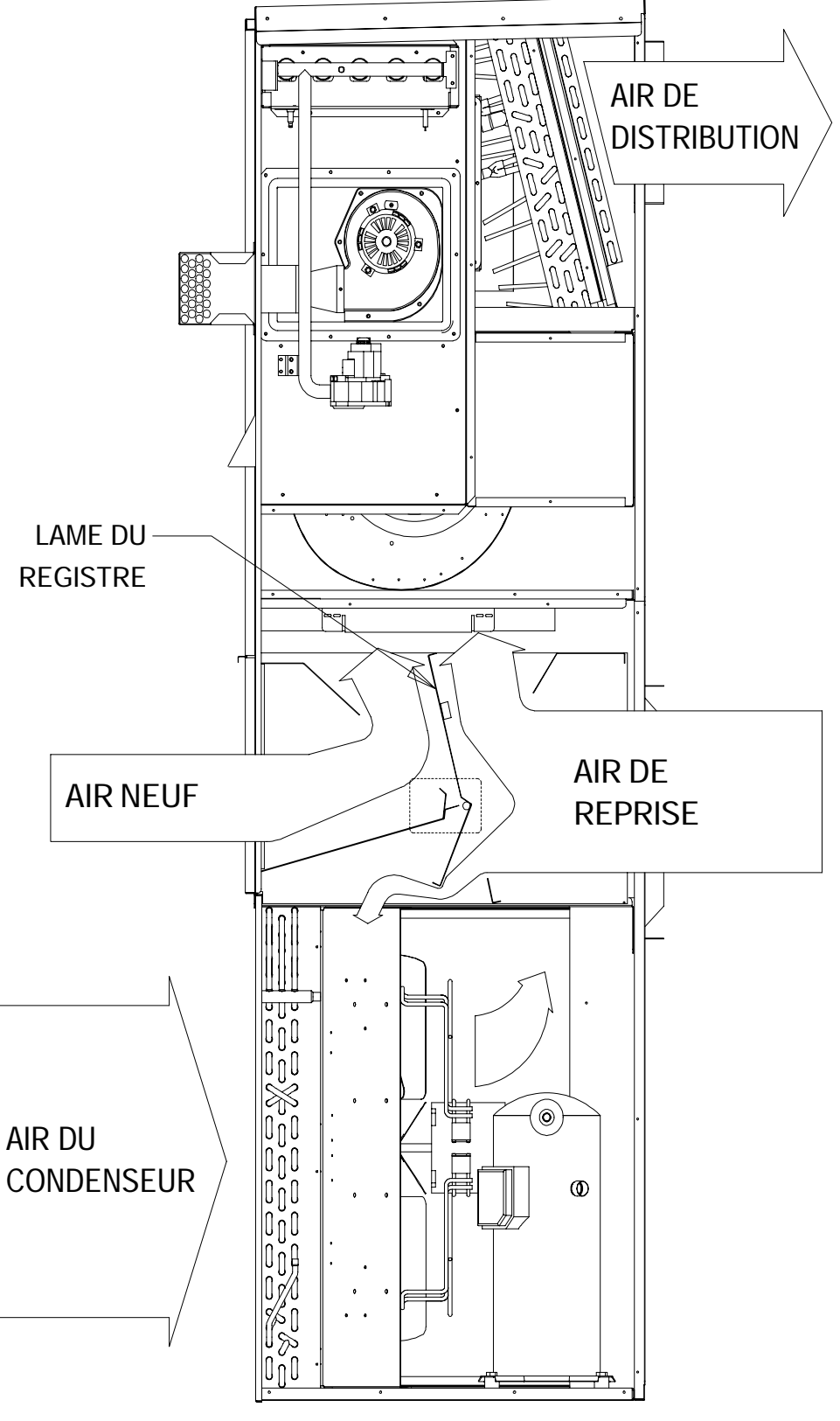

MIS-1465

#### **FIGURE 2 SÉQUENCE DE FONCTIONNEMENT ARRÊT DE LA DEMANDE**

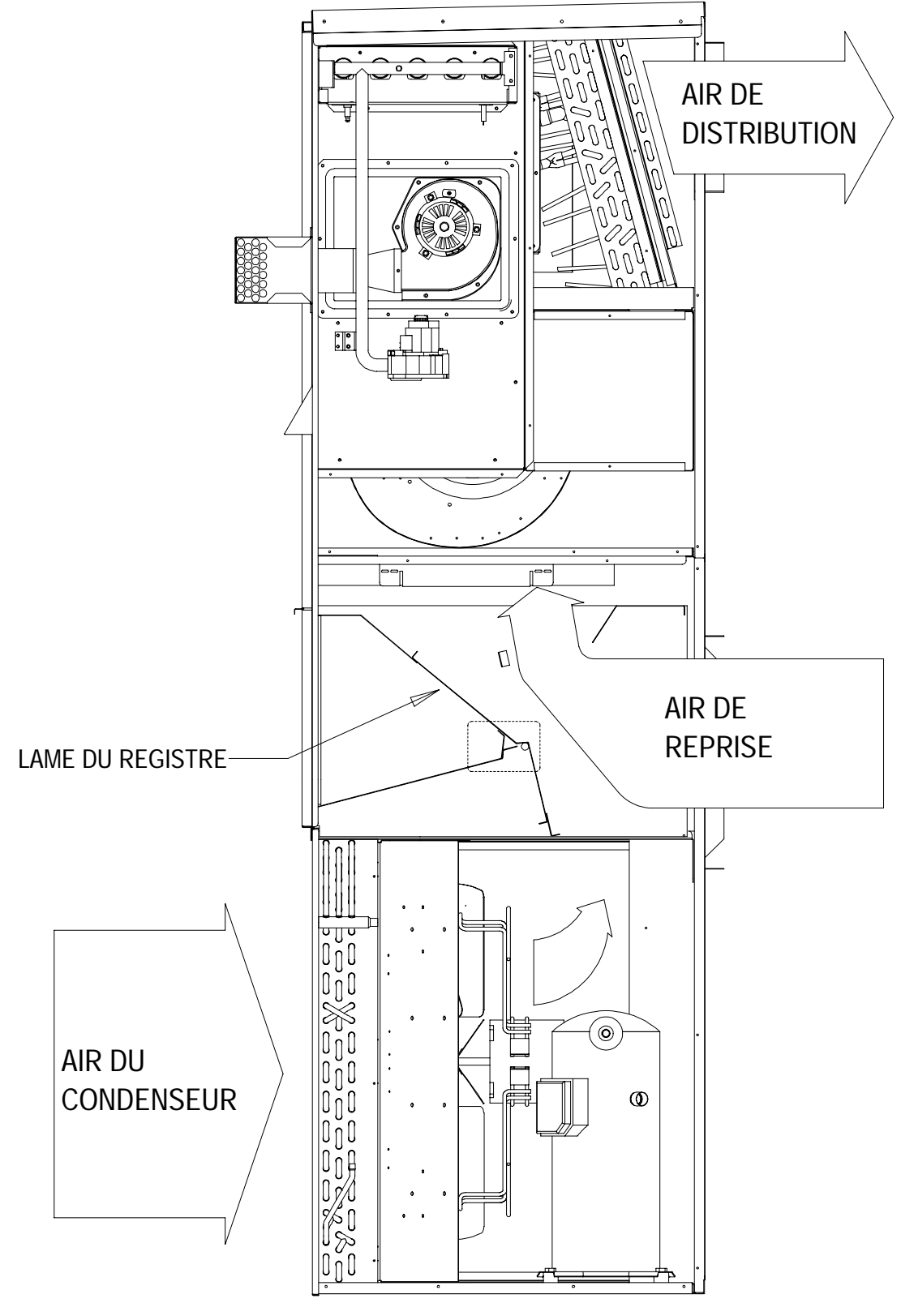

MIS-1466

# **INSTALLATION DE BASE**

1. Déballer le ventilateur équipé qui comprend le ventilateur intégral avec le faisceau de câblage et diverses pièces de quincaillerie.

# **AVERTISSEMENT**

Ouvrir et verrouiller le sectionneur de l'appareil avant d'installer cet accessoire pour éviter des blessures ou la mort causées par un choc électrique ou un contact avec des pièces mobiles. Placer le thermostat à la position arrêt (off).

2. Ouvrir le panneau avant, enlever et mettre de côté le panneau de ventilation option sur les appareils muraux Bard. (Se reporter à la Figure 3.)

- 3. Enlever et mettre de côté le filtre d'air existant de l'appareil et la vis de la grille centrale avant. (Se reporter à la Figure 4.)
- 4. Enlever et mettre au rebut la plaque d'obturation de l'échappement. (Se reporter à la Figure 4.)
- 5. Installer le ventilateur en insérant le ventilateur dans l'appareil. (Se reporter à la Figure 6.)

IMPORTANT : Placer le bord avant du ventilateur par-dessus la grille avant et la cloison du condenseur. (Se reporter à l'encadré sur la Figure 6.) Cette mesure est importante pour assurer l'élimination de toute l'eau qui aurait pu pénétrer dans le registre.

6. Ouvrir le panneau électrique pour avoir accès au bornier basse tension de l'appareil.

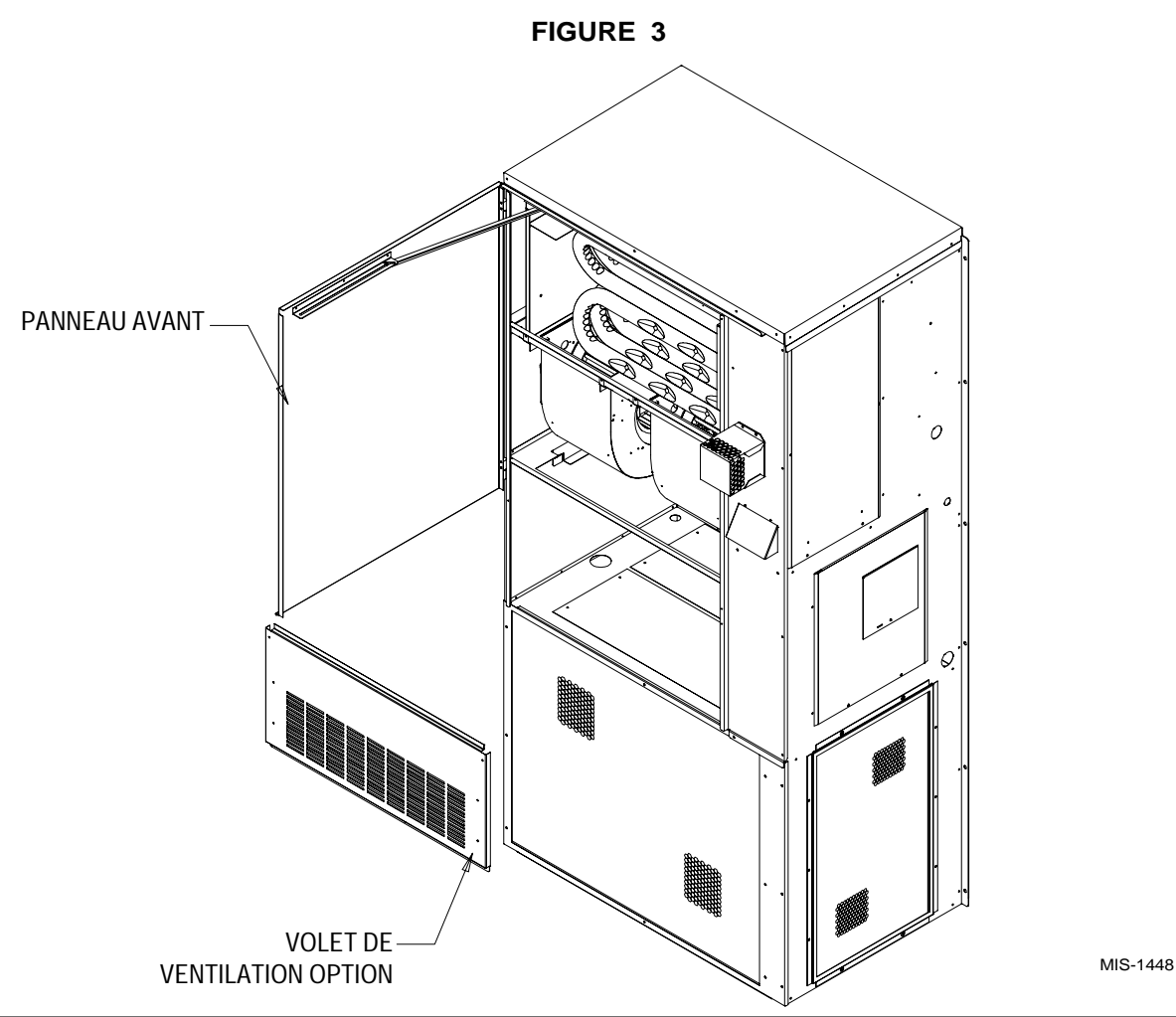

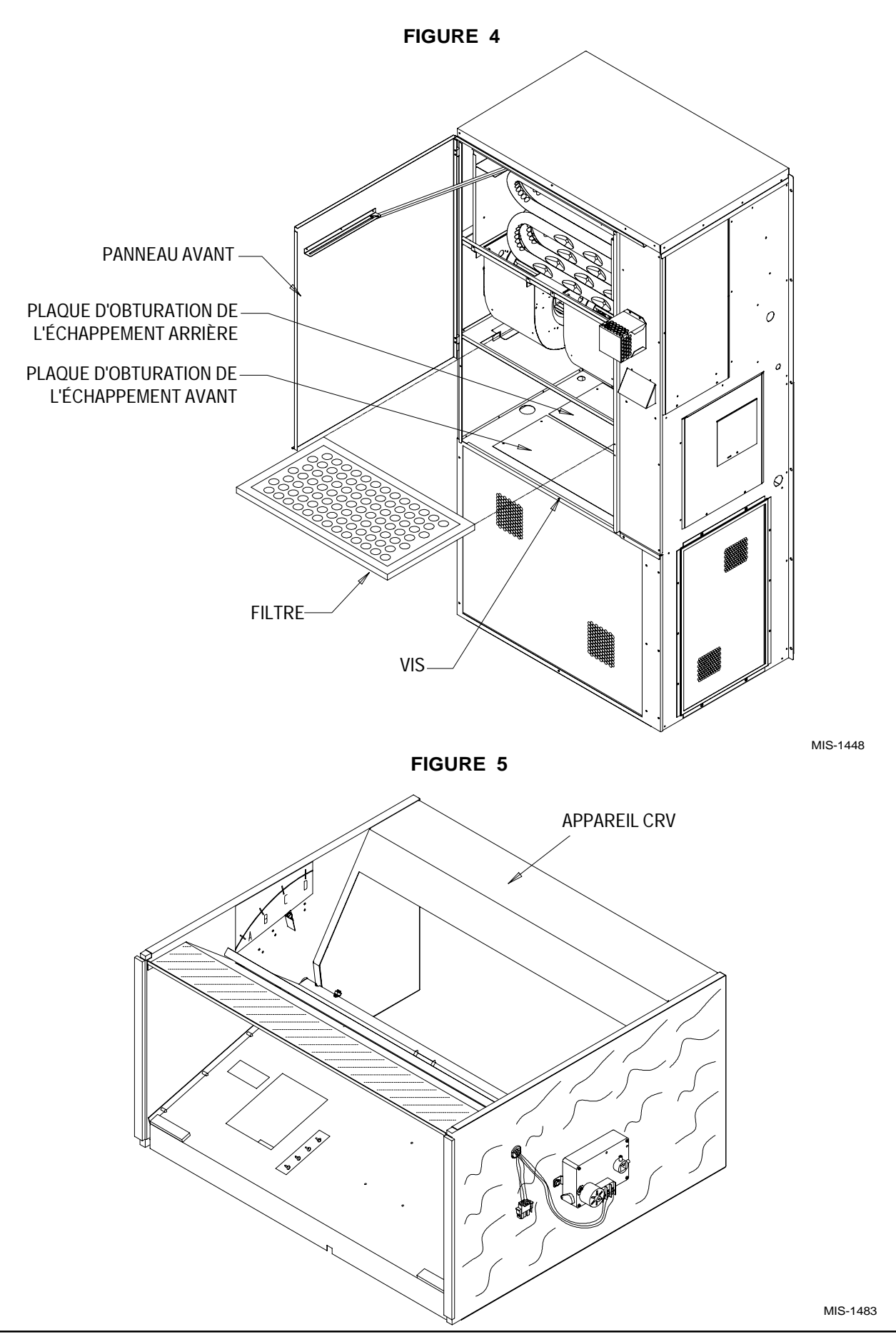

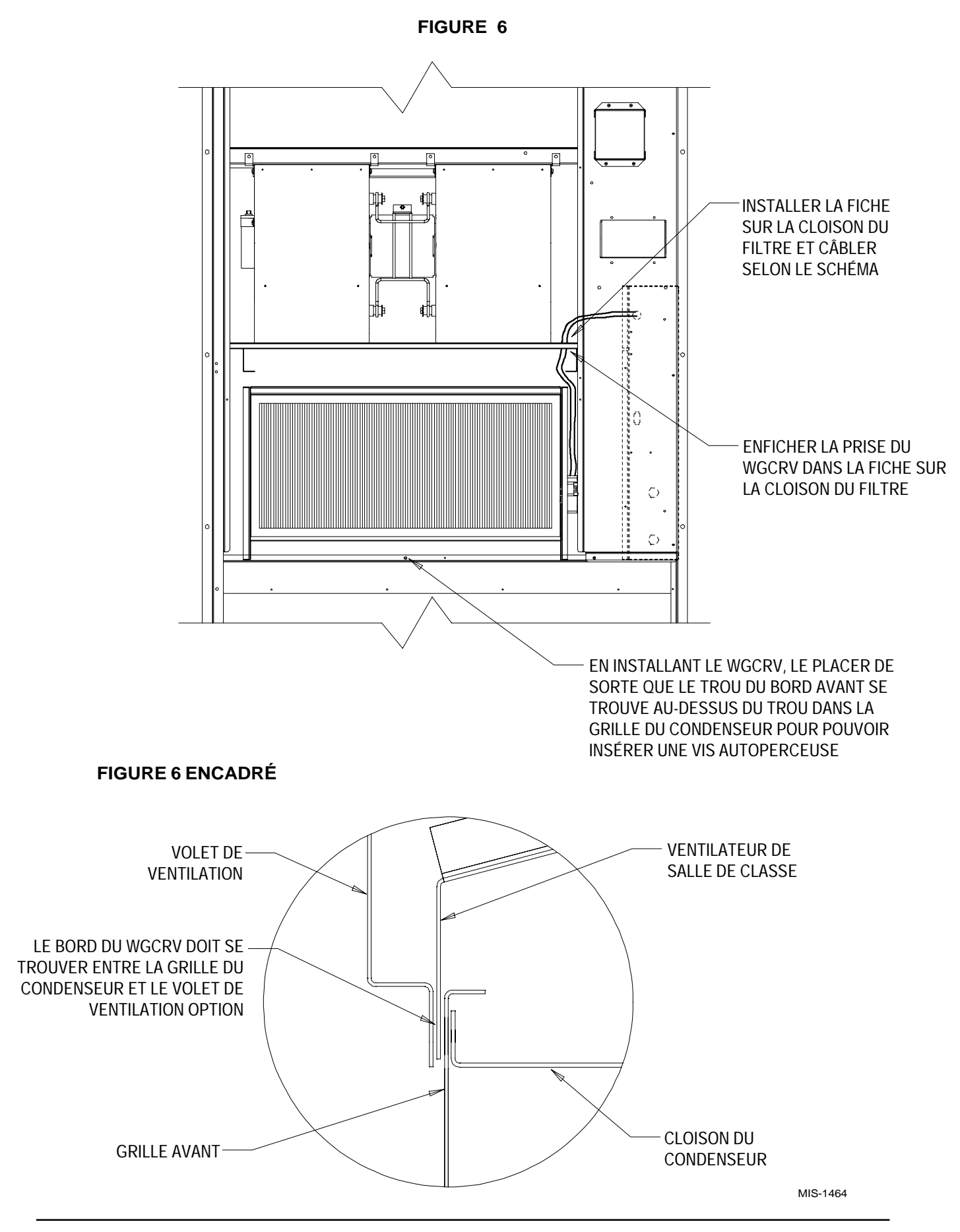

- 7. Amener les fils du faisceau électrique en les faisant passer par la douille de 7/8 de po du panneau électrique (Figure 6) jusqu'au boîtier basse tension.
- 8. Connecter les fils avec l'extrémité en forme de fourche aux bornes correspondante du bornier. (Se reporter aux schémas de câblage plus loin dans ce manuel ou sur le ventilateur.) Enficher le connecteur dans le trou correspondant dans le support du filtre.
- 9. Refermer le panneau électrique.
- 10. Enficher le connecteur du CRV dans le connecteur du support du filtre.
- 11. Régler la lame pour obtenir l'air de ventilation souhaité. La quantité d'air de ventilation fourni par le ventilateur de salle commerciale dépend de quatre (4) facteurs.
	- a. Baisse de pression statique dans le conduit d'air de reprise.
	- b. Baisse de pression statique dans le conduit d'air de distribution.
	- c. Vitesse du moteur de la soufflante intérieure
	- d. Réglage de la position d'ouverture de la lame du registre.

Pour déterminer la quantité d'air neuf qui sera amenée dans la structure, il faut d'abord déterminer les baisses de pression des conduits d'air de distribution et de reprise. Pour les applications en soufflage libre avec une grille de filtration de l'air de reprise et une grille de distribution utiliser une pression statique d'air de distribution de 0,05 et une pression statique d'air de reprise de 0,10. Se reporter au Tableau pour l'appareil installé.

Déterminer à quelle vitesse tourne le moteur de l'évaporateur.

Consulter les tableaux figurant aux pages suivantes pour déterminer le réglage de la lame nécessaire afin d'obtenir l'air de ventilation requis aux baisses de pression dans les conduits de distribution et de reprise qui sont applicables.

12. Vérification du ventilateur

#### **Modèles CRVS (seulement)**

- a. Enlever l'éliminateur de buée pour dégager l'accès à la molette de position minimale. (Se reporter aux Figures 6 et 7.)
- b. Remettre l'appareil sous tension.
- c. Mettre en marche le ventilateur de l'évaporateur en mettant le thermostat à la position ventilateur manuel en veillant à ce que heat/cool (chaud/froid) soit à la position OFF (arrêt).
- d. Le ventilateur devrait s'ouvrir à la position établie par la molette de réglage. Faire tourner la molette de réglage de la position depuis la position grand ouvert à la position complètement fermée (full open à full close). Observer le déplacement de la lame du registre pendant cette manœuvre pour s'assurer que le mouvement est libre et sans obstruction. (Se reporter à la Figure 7.)
- e. Tourner la molette de réglage de position jusqu'à ce que la lame soit réglée comme souhaité lorsque l'appareil est mis en marche. Se reporter aux Tableaux de l'appareil installé pour connaître le réglage de lame selon l'air de ventilation.
- f. Couper le courant du ventilateur de l'évaporateur. La lame du registre devrait se fermer.
- g. La vérification du ventilateur est maintenant terminée pour les modèles CRVS.

#### **Modèles CRVP (seulement)**

- a. Trouver la position arrêt de la lame et replacer à la position qui permettra le débit d'air souhaité selon le tableau de l'appareil installé.
- b. Remettre l'appareil sous tension.
- c. Mettre en marche le ventilateur d'évaporation en mettant le thermostat à la position ventilateur manuel en veillant à ce que heat/ cool (chaud/froid) soit à la position OFF (arrêt).
- d. La lame de ventilation devrait s'ouvrir jusqu'à ce qu'elle arrive en butée.
- e. Couper le courant du ventilateur de l'évaporateur. La lame du registre devrait se fermer.
- f. La vérification du ventilateur est maintenant terminée pour les modèles CRVP.

## **TABLEAU 1 WGCRV-3 AIR DE VENTILATION**

# **APPLICATION EN SOUFFLAGE LIBRE AVEC GRILLE DE FILTRATION DE L'AIR DE REPRISE**

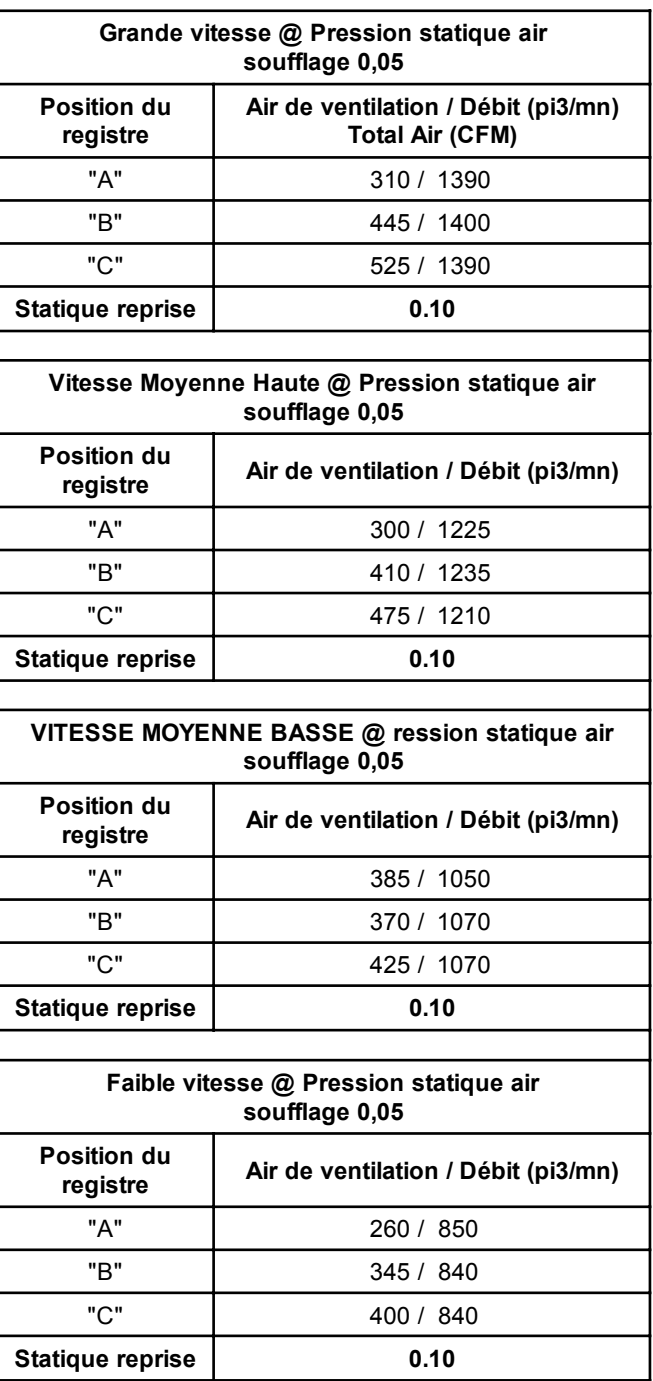

## **TABLEAU 2A WGCRV-3 AIR DE VENTILATION – GRAND VITESSE**

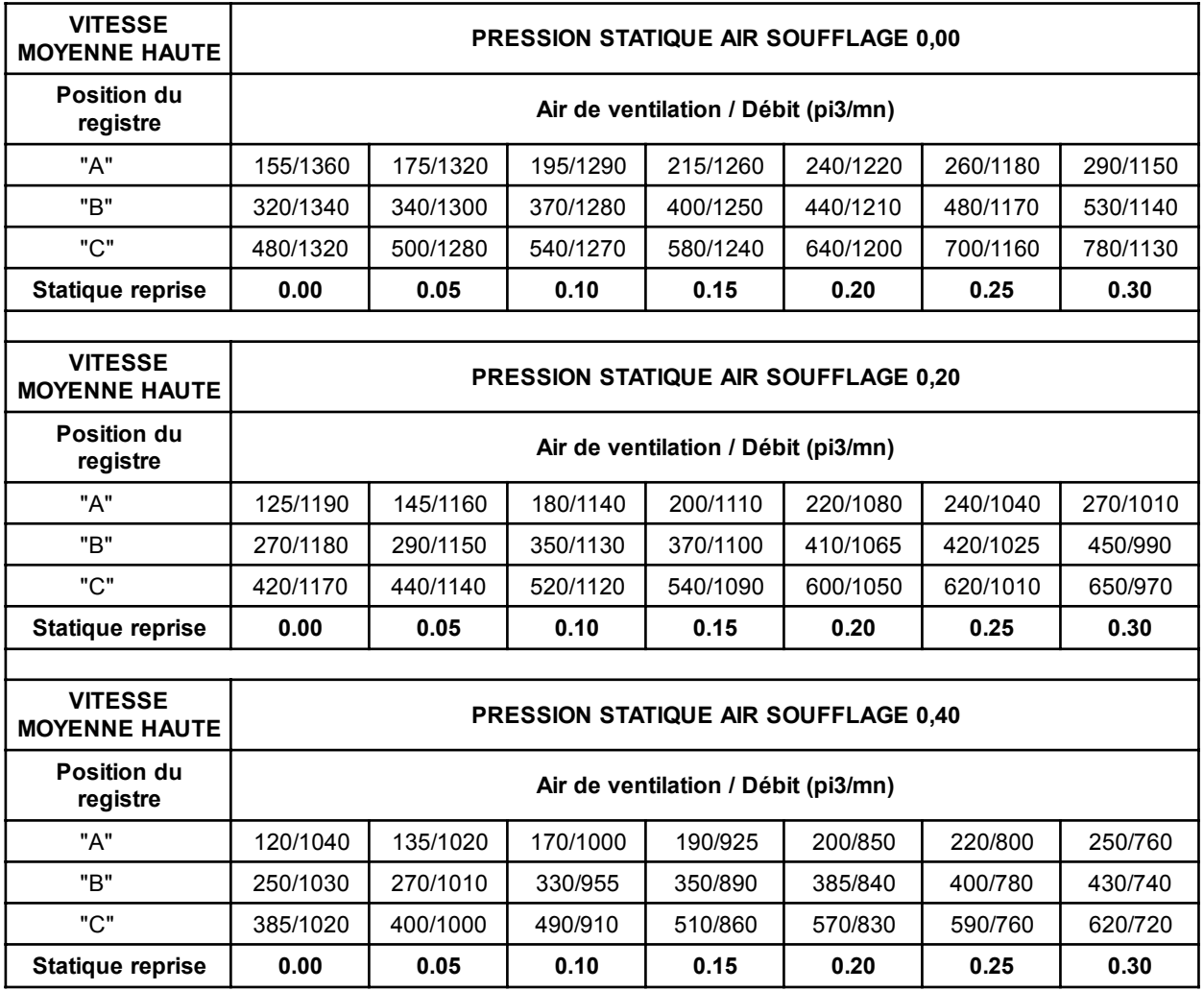

# **TABLEAU 2B WGCRV-3 AIR DE VENTILATION – VITESSE MOYENNE HAUTE**

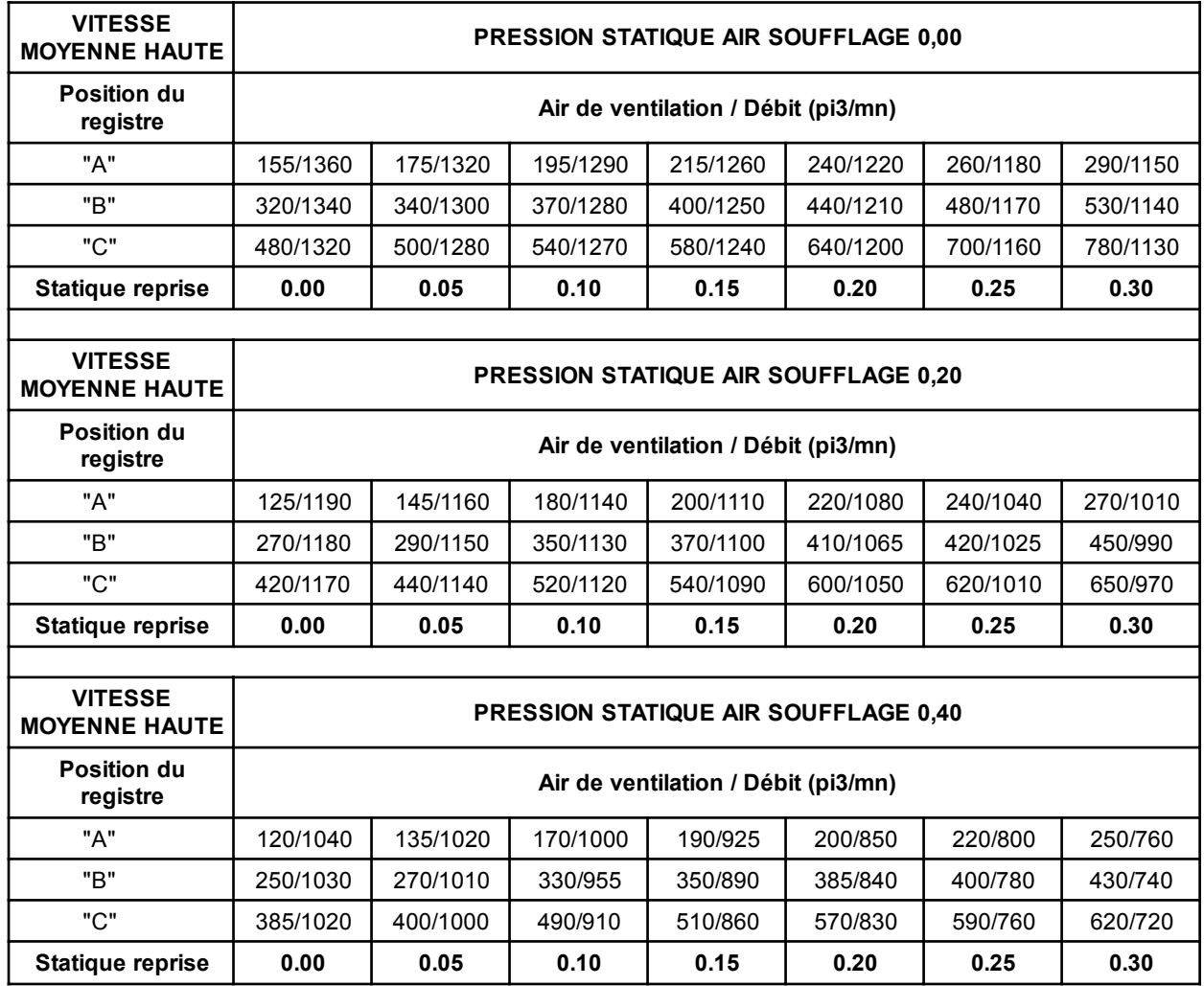

#### **TABLEAU 2C WGCRV-3 AIR DE VENTILATION – VITESSE MOYENNE BASSE**

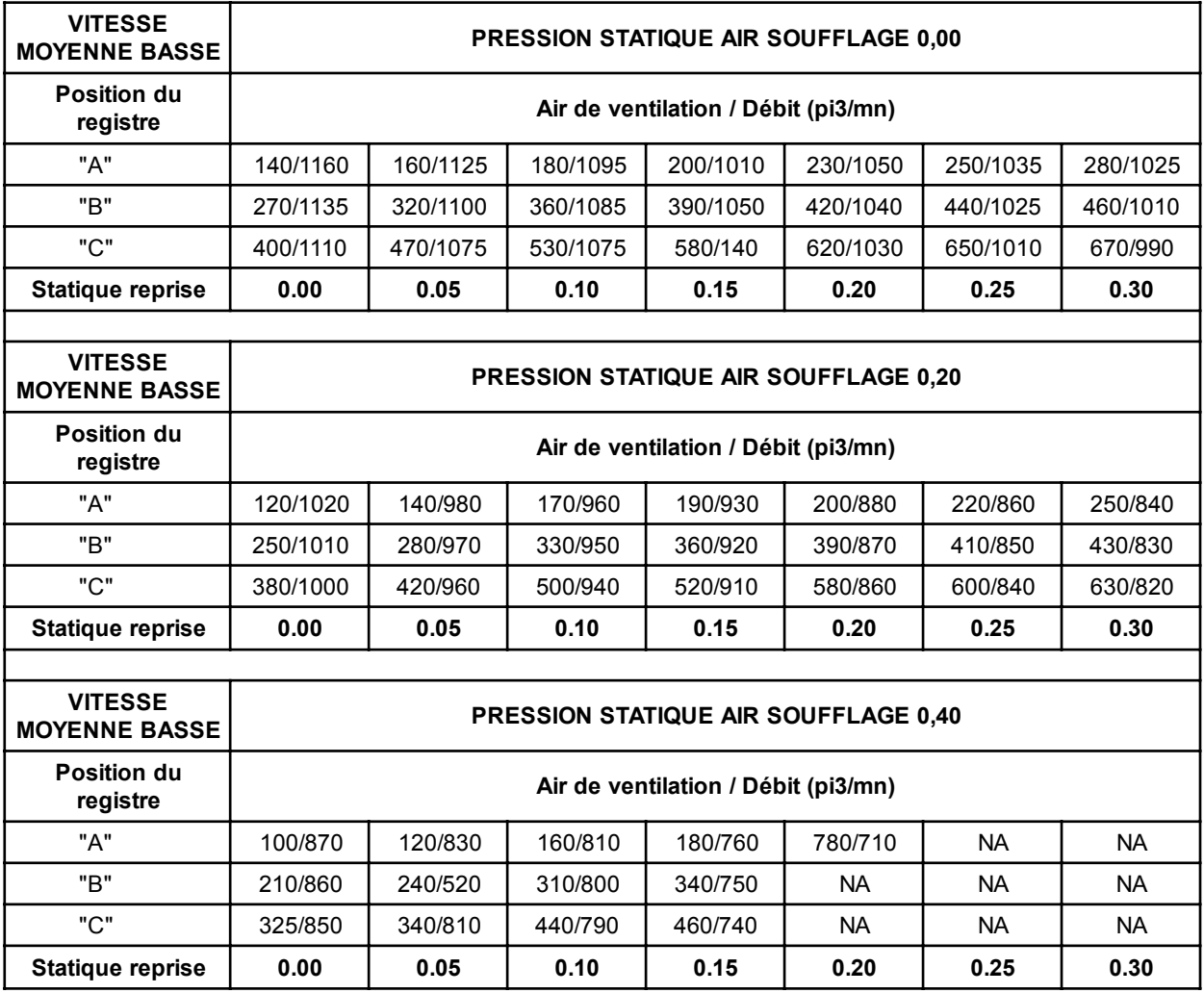

#### **TABLEAU 2D WGCRV-3 AIR DE VENTILATION – FAIBLE VETESSE**

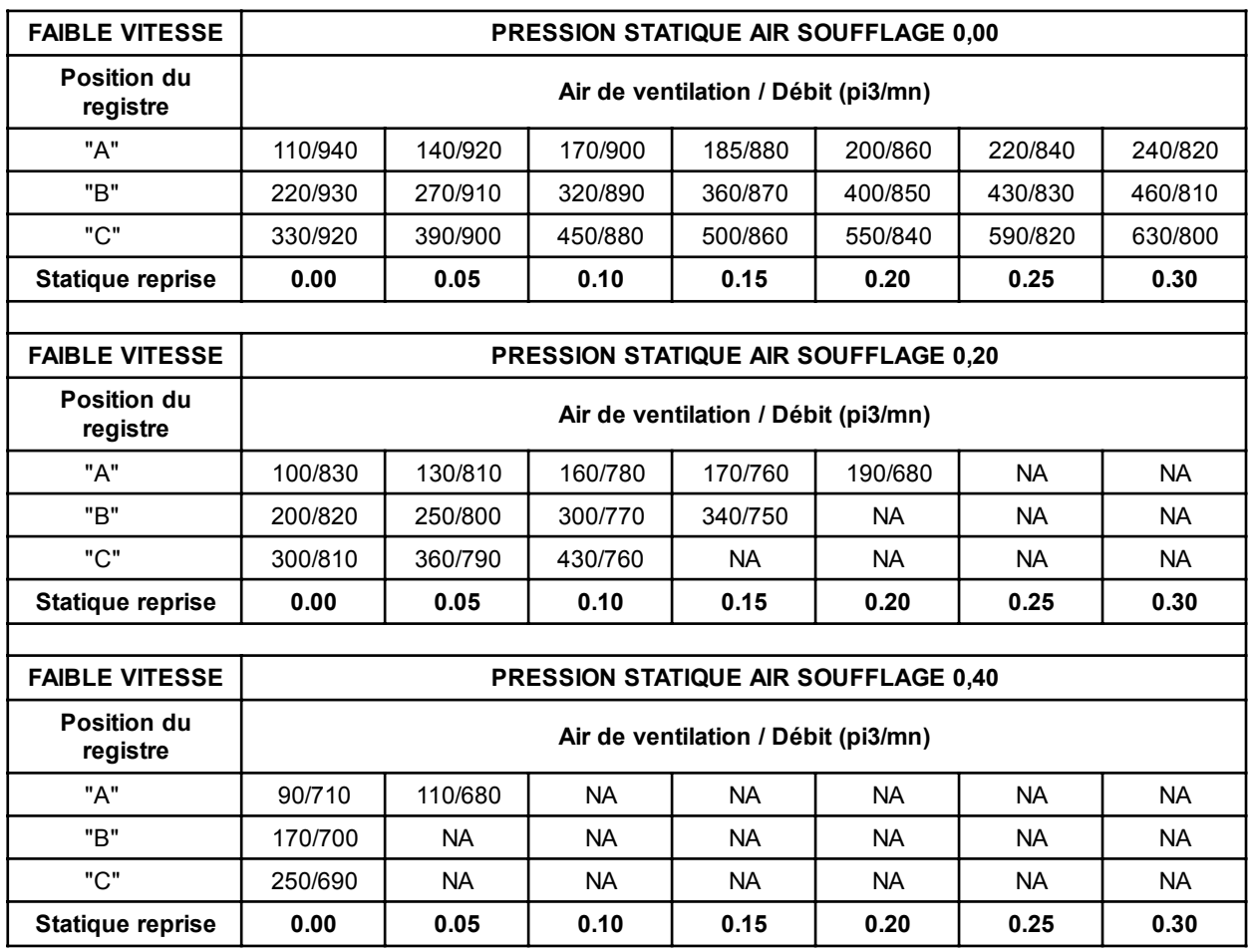

#### **TABLEAU 3**

#### **WGCRV-5 AIR DE VENTILATION**

# **APPLICATION EN SOUFFLAGE LIBRE AVEC GRILLE DE FILTRATION DE L'AIR DE REPRISE**

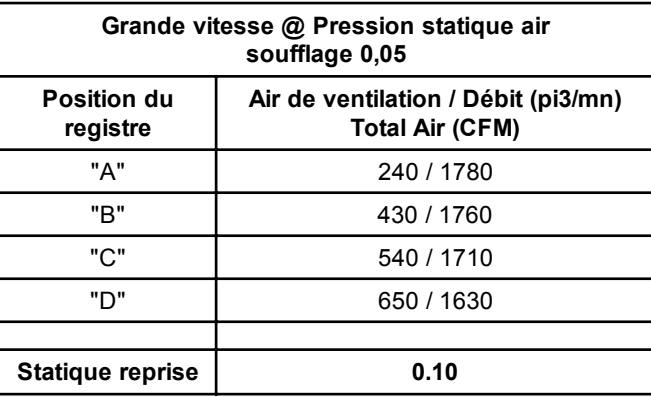

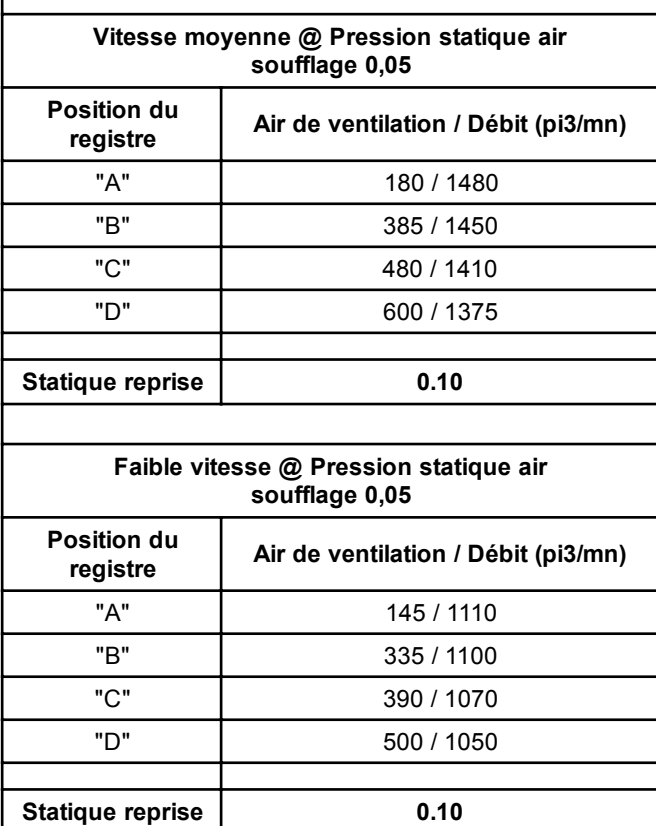

#### **TABLEAU 4A WGCRV-5 AIR DE VENTILATION – GRANDE VITESSE**

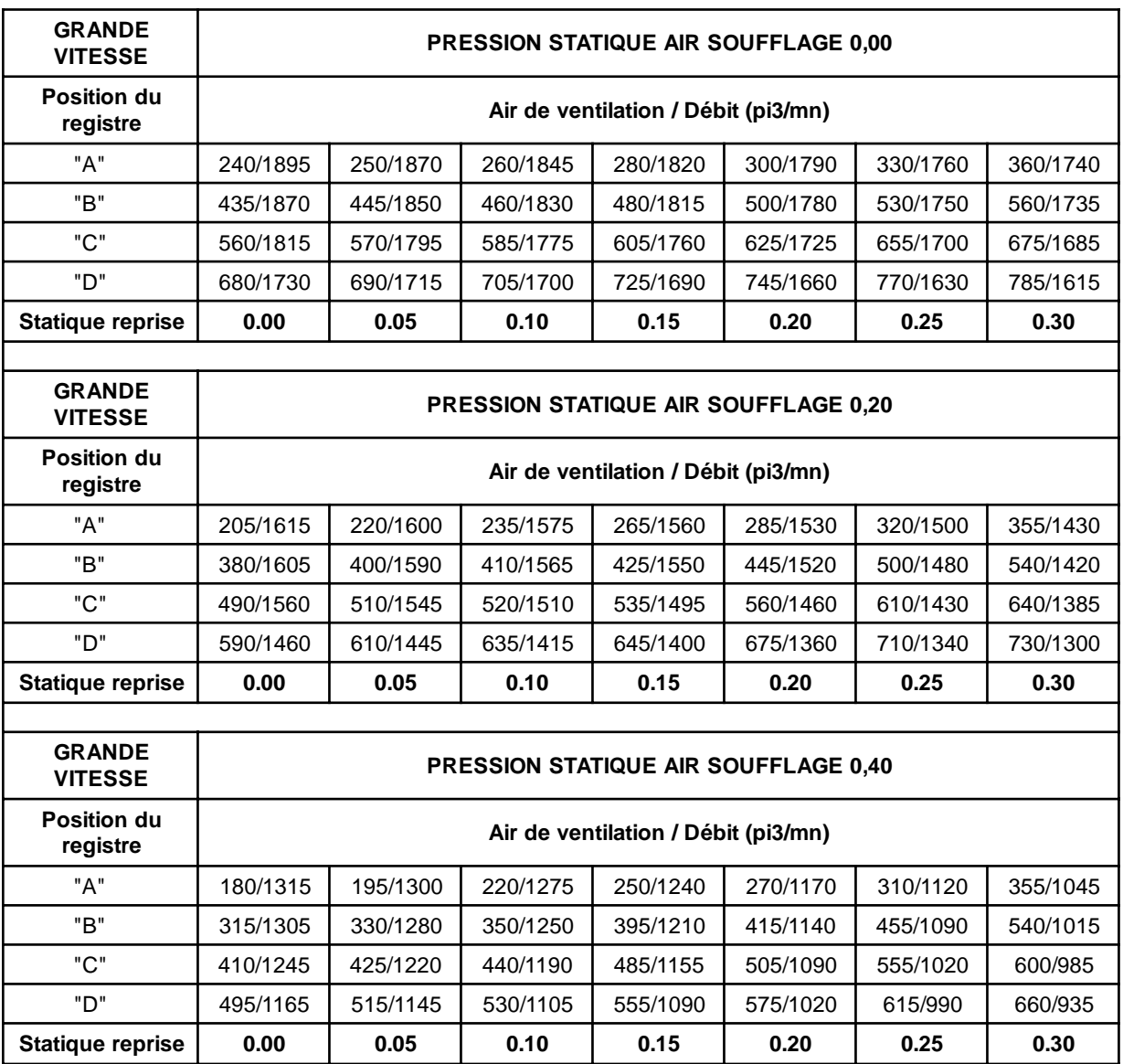

#### **TABLEAU 4B WGCRV-5 AIR DE VENTILATION – VITESSE MOYENNE**

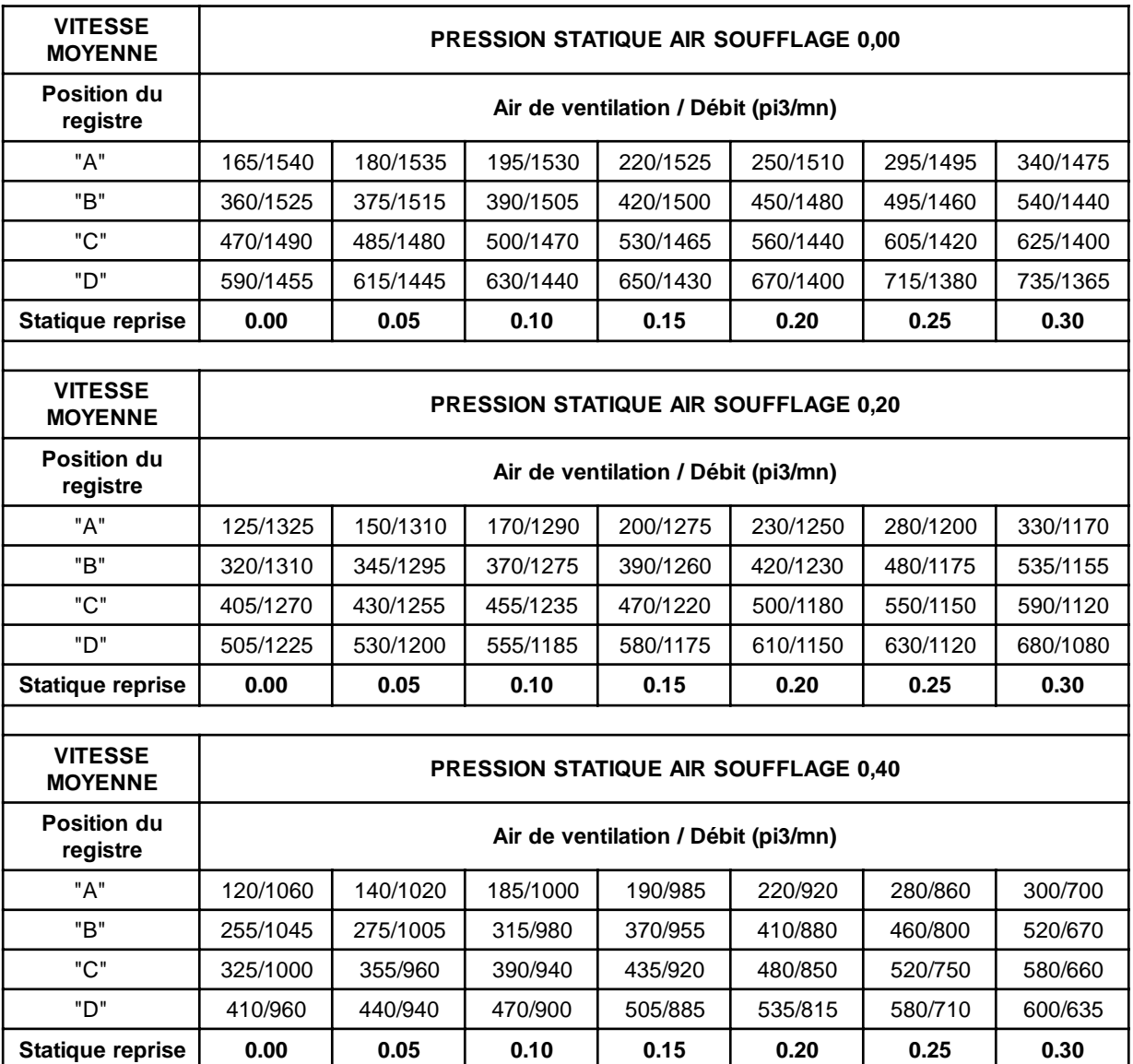

#### **TABLEAU 4C WGCRV-5 AIR DE VENTILATION – FAIBLE VITESSE**

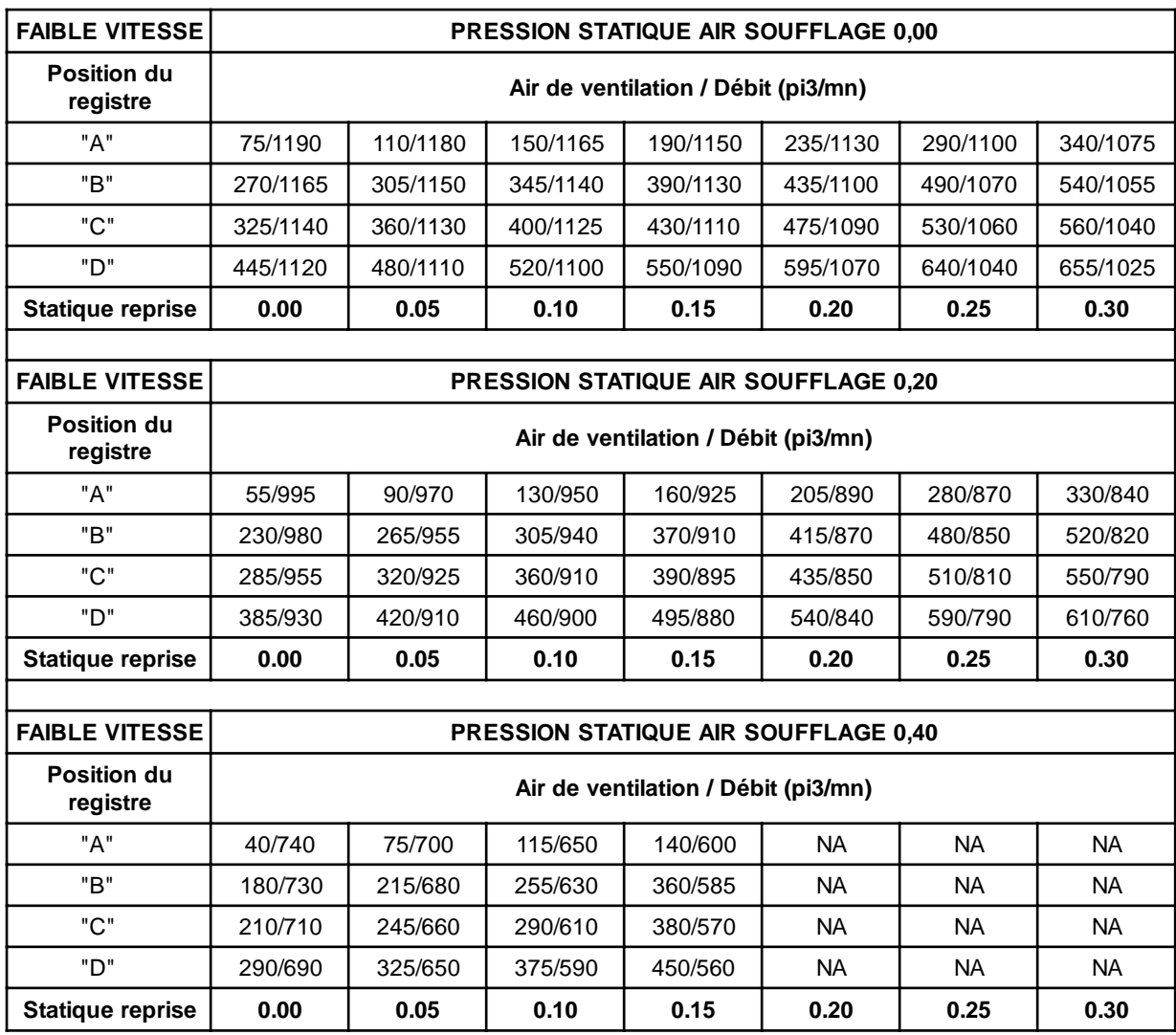

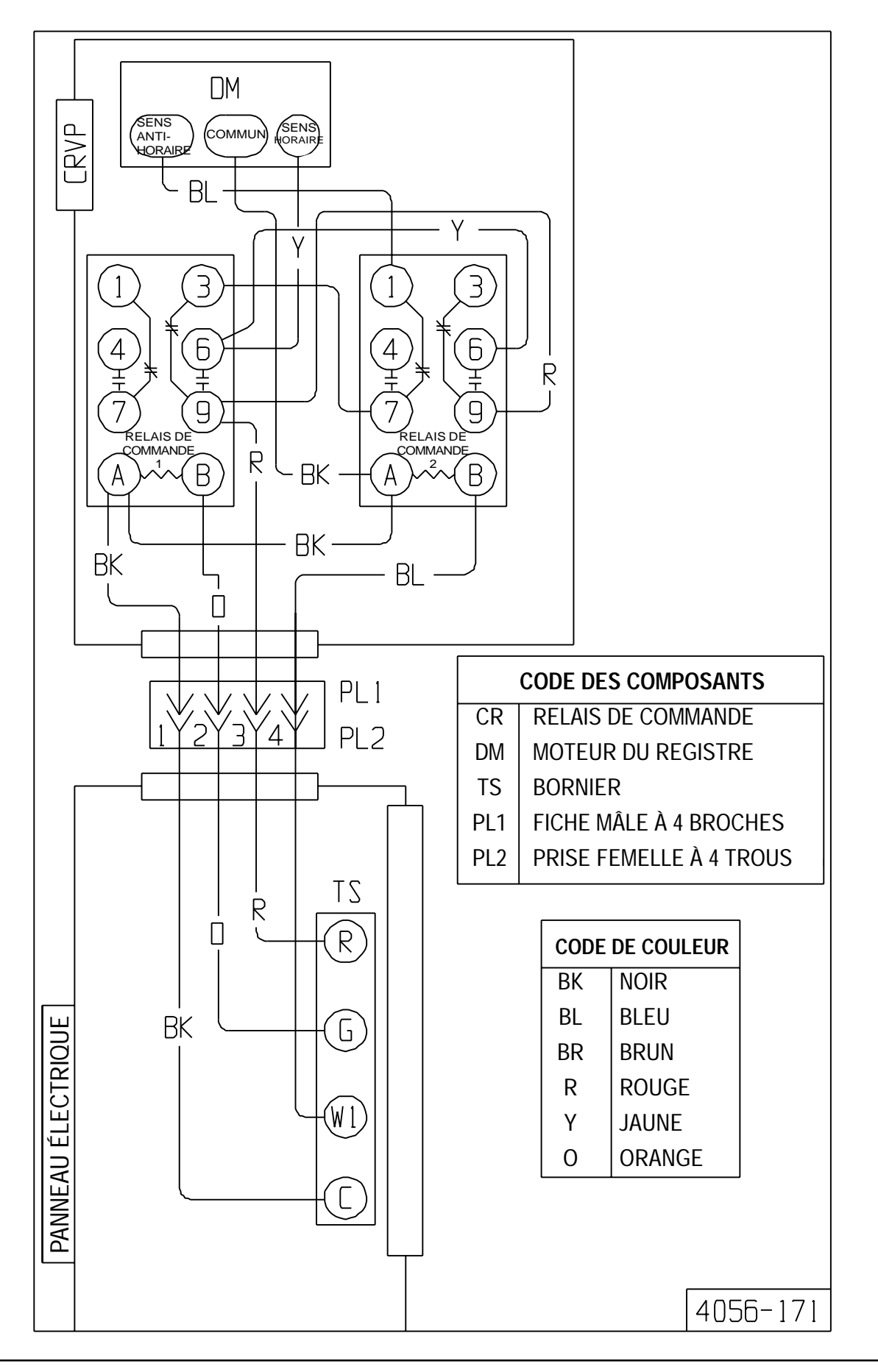

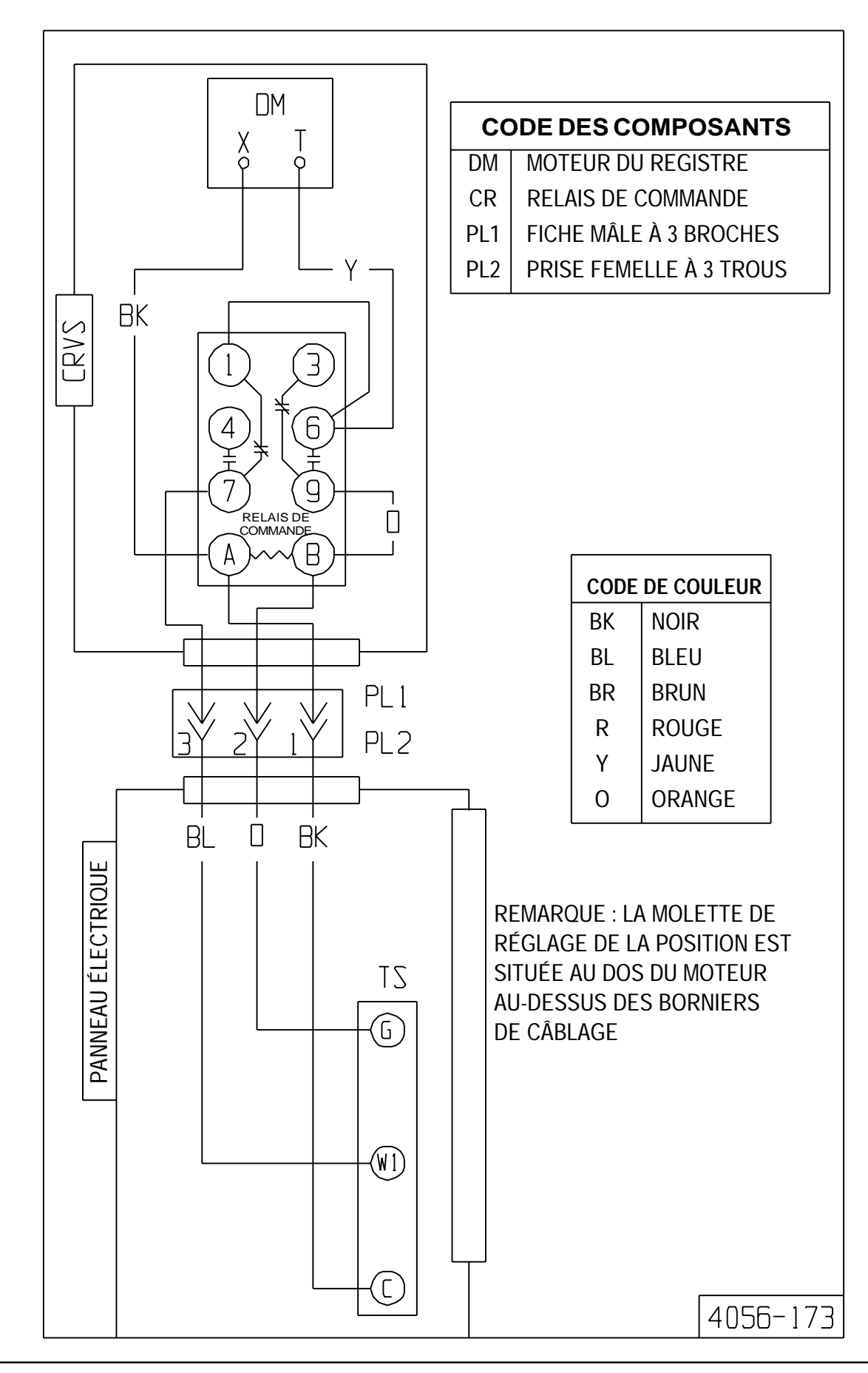